# Package 'STEPCAM'

September 21, 2016

Type Package

Title ABC-SMC Inference of STEPCAM

Version 1.2

Date 2016-09-17

Imports gtools, FD, stats, MASS, vcd, ade4, grid, geometry, ape

Suggests testthat, knitr, rmarkdown

Description Collection of model estimation, and model plotting functions related to the STEPCAM family of community assembly models. STEPCAM is a STEPwise Community Assembly Model that infers the relative contribution of Dispersal Assembly, Habitat Filtering and Limiting Similarity from a dataset consisting of the combination of trait and abundance data. See also <http://onlinelibrary.wiley.com/wol1/doi/10.1890/14-0454.1/abstract> for more information.

License GPL-2

URL <https://github.com/thijsjanzen/STEPCAM>

BugReports <https://github.com/thijsjanzen/STEPCAM>

VignetteBuilder knitr

NeedsCompilation no

Author Thijs Janzen [aut, cre], Fons van der Plas [aut], Thorsten Hauffe [ctb]

Maintainer Thijs Janzen <thijsjanzen@gmail.com>

Repository CRAN

Date/Publication 2016-09-21 12:21:01

# R topics documented:

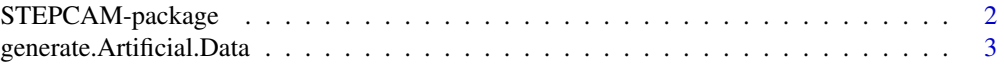

<span id="page-1-0"></span>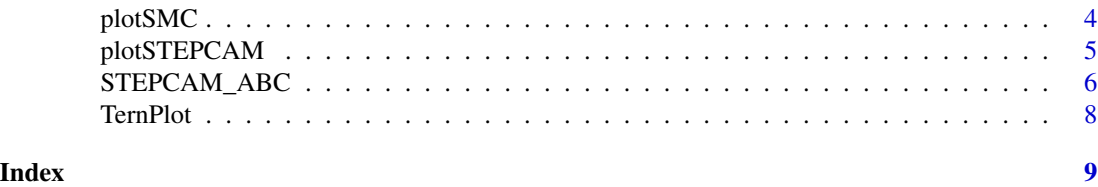

# STEPCAM-package *ABC-SMC Inference of STEPCAM*

#### Description

ABC-SMC inference of the relative contribution of dispersal assembly, filtering and limiting similarity through the use of stepwise commmunity assembly.

Updates

Version 1.2

- STEPCAM can now be found on GitHub: https://github.com/thijsjanzen/STEPCAM

- Merged STEPCAM code with the supplementary code of Hauffe et al. 2016
- Added two vignettes

- Added a large number of code tests

Version 1.1.2

- updated the prior - now all three processes have a mean prior value of 1/3, and a log-normal kind shape in [0,1] Version 1.1.1

- fixed a bug in the ABC-SMC code leading to the error "Error in if (fit < threshold) : missing value where TRUE/FALSE needed"

Version 1.1

- calculation of the diversity indices is plit up into two parts: calculating the ordination axes, and the actual calculation of the indices - this allows for a speed up of the code by moving the calculation of the ordination axes outside the SMC algorithm. Many thanks to Torsten Hauffe for this improvement!

- Corrected scaling of the dbFD function - it now always treats abundances as presence/absence data, much thanks to Torsten Hauffe for pointing this out!

- updated references

# Details

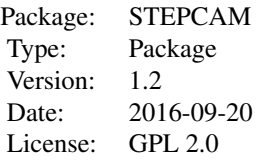

The function STEPCAM\_ABC performs an ABC-SMC analysis of the STEPCAM model on user provided data, the functions plotSMC, plotSTEPCAM and TernPlot provide functions to plot the <span id="page-2-0"></span>output generated by the ABC-SMC analysis.

#### Author(s)

Thijs Janzen & Fons van der Plas

Maintainer: Thijs Janzen <thijsjanzen@gmail.com>

## References

Fons van der Plas, Thijs Janzen, Alejandro Ordonez, Wimke Fokkema, Josephine Reinders, Rampal S. Etienne, and Han Olff 2015. A new modeling approach estimates the relative importance of different community assembly processes. Ecology 96:1502-1515.

Hauffe, Torsten, Christian Albrecht, and Thomas Wilke. Assembly processes of gastropod community change with horizontal and vertical zonation in ancient Lake Ohrid: a metacommunity speciation perspective. Biogeosciences 13.10 (2016): 2901-2911.

generate.Artificial.Data

*Generate Artifical data that can be used by the STEPCAM model*

#### Description

This function generates artifical data with a given number of species, traits and communities. The generated data can directly be used in STEPCAM-ABC inference.

#### Usage

```
generate.Artificial.Data(n_species, n_traits, n_communities,
occurence_distribution, average_richness, sd_richness, mechanism_random)
```
#### Arguments

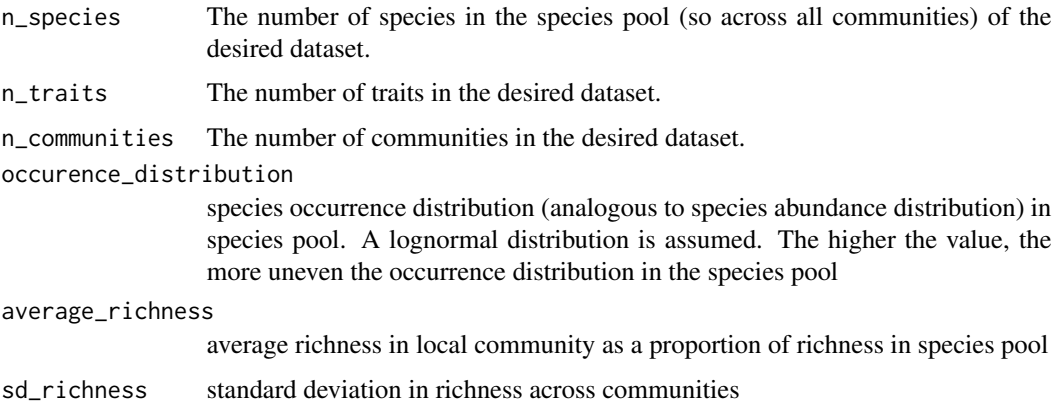

<span id="page-3-0"></span>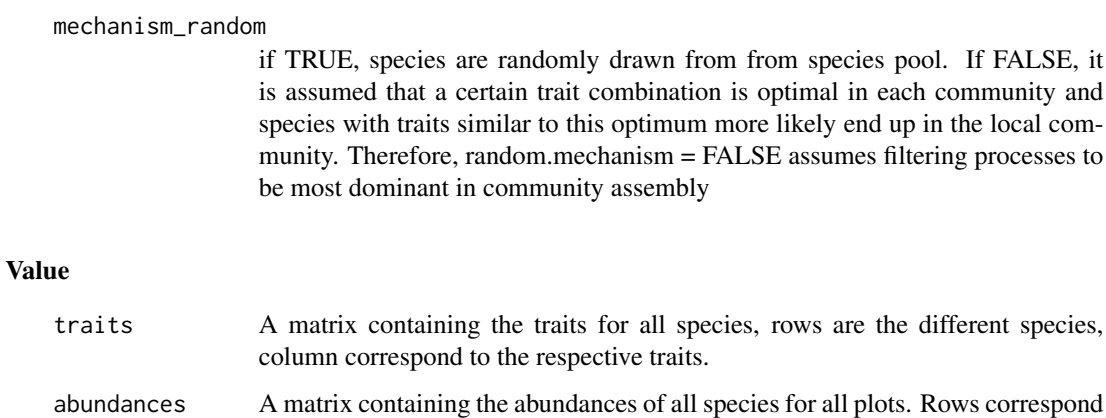

to species, columns to plots.

# Author(s)

Fons van der Plas

#### Examples

```
Artificial.Data <- generate.Artificial.Data(n_species=40, n_traits=3, n_communities = 5,
                occurence_distribution = 0.2, average_richness = 0.5, sd_richness = 0.2,
                   mechanism_random = FALSE)
```
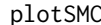

Plot the progression of the SMC algorithm.

# Description

This function plots the progression over the several iterations of the ABC-SMC algorithm. It can be used to explore results obtained with the STEPCAM-ABC function.

#### Usage

```
plotSMC(path)
```
#### Arguments

path Working Directory

# Author(s)

Thijs Janzen

# <span id="page-4-0"></span>plotSTEPCAM 5

#### Examples

```
## Not run:
Artificial.Data <- generate.Artificial.Data(n_species = 40, n_traits = 3,
                        n_{\text{communities}} = 5, occurence_distribution = 0.2,
                        average\_richness = 0.5, sd\_richness = 0.2,
                        mechanism_random=FALSE)
O <- STEPCAM_ABC(Artificial.Data$abundances, Artificial.Data$traits,
                 numParticles = 10, n_traits = 3, plot_number = 1, stopRate = 0.8)
currentDir <- getwd();
plotSMC(paste(currentDir,"/",sep=""));
```

```
## End(Not run)
```
plotSTEPCAM *Plot the output generated by the STEPCAM\_ABC function*

# Description

This function plots the posterior distribution inferred by the STEPCAM\_ABC function for the three community assembly parameters dispersal assembly, habitat filtering and limiting similarity.

#### Usage

```
plotSTEPCAM(output)
```
#### Arguments

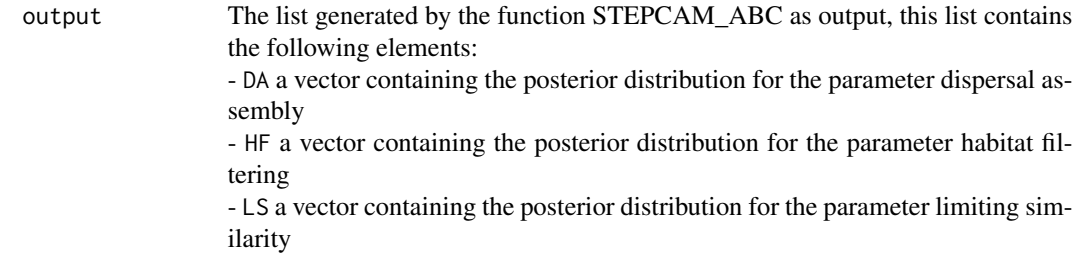

#### Author(s)

Thijs Janzen

# Examples

```
## Not run:
Artificial.Data <- generate.Artificial.Data(n_species = 40, n_traits = 3,
                         n_{\text{c}} communities = 5, occurence_distribution = 0.2,
                         average_richness = 0.5, sd_richness = 0.2,
                         mechanism_random=FALSE)
```
<span id="page-5-0"></span>6 STEPCAM\_ABC

```
O <- STEPCAM_ABC(Artificial.Data$abundances,Artificial.Data$traits,
                 numParticles=10,n_traits=3,plot_number=1,stopRate=0.8);
plotSTEPCAM(O);
## End(Not run)
```
STEPCAM\_ABC *ABC-SMC inference of the STEPCAM model*

# Description

ABC-SMC inference of the relative contribution of stochasticy (or random removal), filtering and limiting similarity (e.g. of shared resources (competition) or predators) through the use of stepwise commmunity assembly and fitting Functional Diversity patterns of simulated communities with those of observed communities. It takes quite a lot of computing time to run this function, so it is recommended to first run it for a very simple (species poor, artificial) dataset (see example).

# Usage

```
STEPCAM_ABC(data_abundances, data_species, numParticles, n_traits,
                        plot_number, stopRate,
                        stop_at_iteration,
                        continue_from_file)
```
# Arguments

data\_abundances

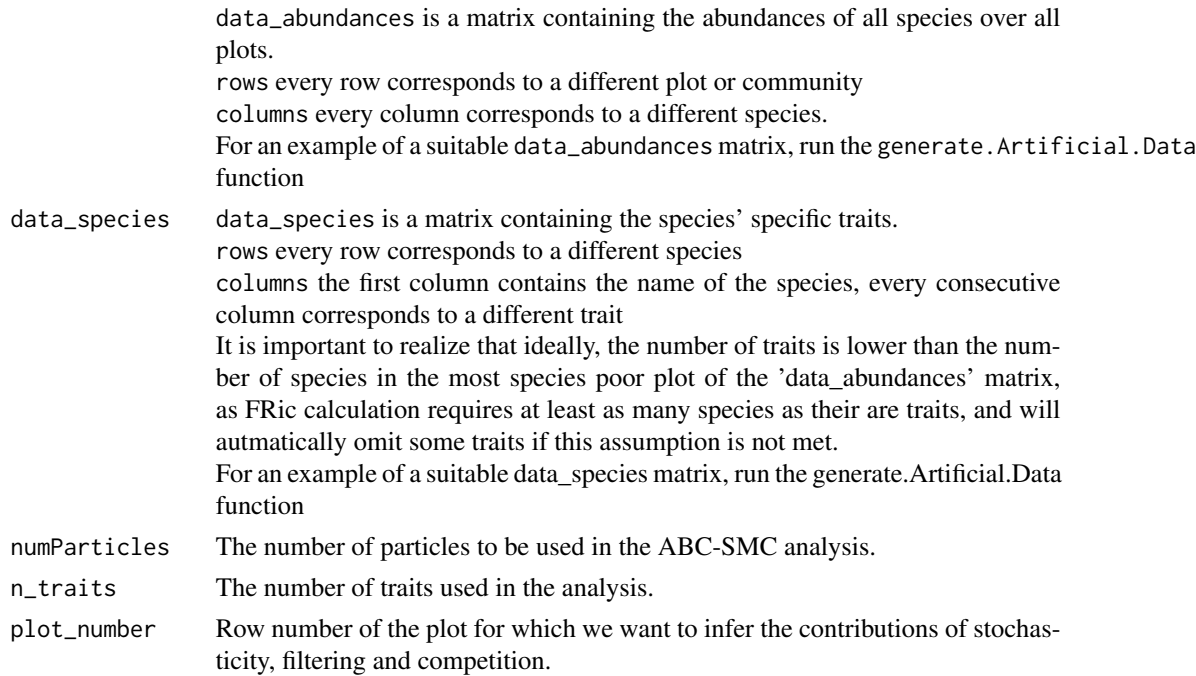

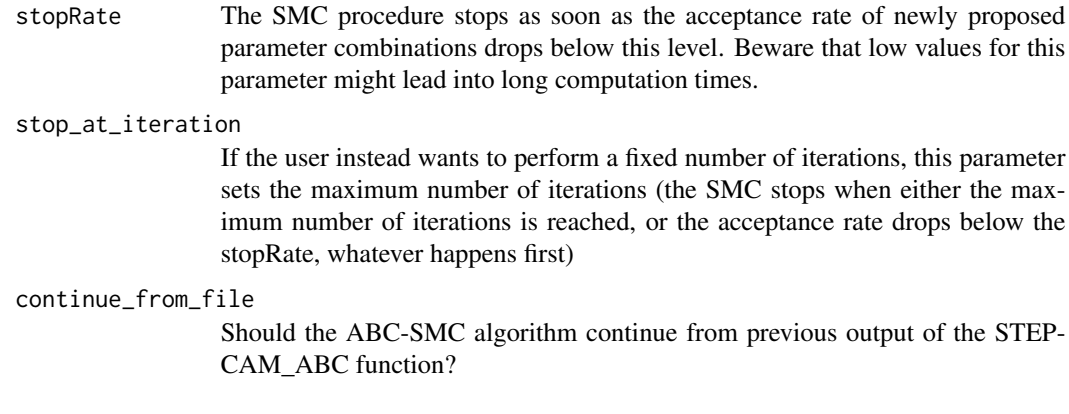

# Value

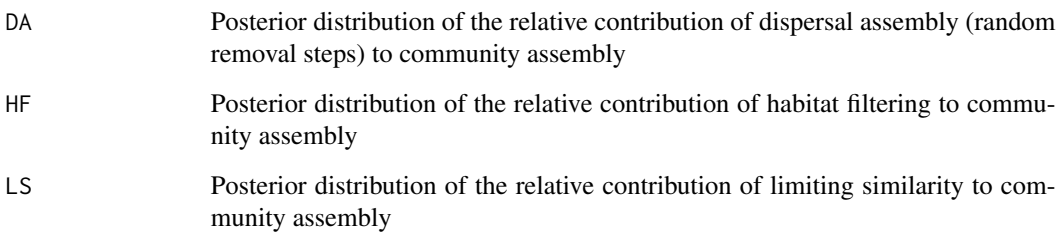

# Author(s)

Thijs Janzen & Fons van der Plas + Torsten Hauffe

# References

Fons van der Plas, Thijs Janzen, Alejandro Ordonez, Wimke Fokkema, Josephine Reinders, Rampal S. Etienne, and Han Olff 2015. A new modeling approach estimates the relative importance of different community assembly processes. Ecology 96:1502-1515.

# Examples

```
## Not run:
Artificial.Data <- generate.Artificial.Data(n_species = 40, n_traits = 3,
                        n_{\text{c}} communities = 5, occurence_distribution = 0.2,
                        average_richness = 0.5, sd_richness = 0.2,
                        mechanism_random=FALSE)
O <- STEPCAM_ABC(Artificial.Data$abundances, Artificial.Data$traits,
                 numParticles = 10, n_traits = 3, plot_number = 1, stopRate = 0.8)
```
## End(Not run)

#### Description

This function plots the obtained combinations of dispersal assembly, habitat filtering and limiting similarity of best fitting models in a Ternary plot, similar to Figure 3 in van der Plas et al. 2015

#### Usage

TernPlot(output)

#### Arguments

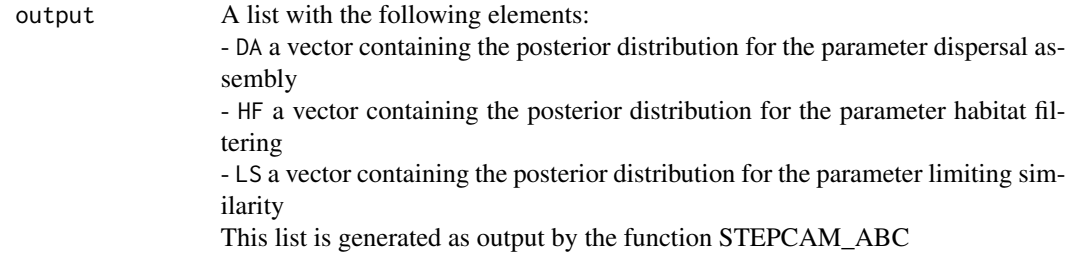

#### Author(s)

Fons van der Plas. Adapted from the ternaryplot function from the 'vcd' package

#### References

Fons van der Plas, Thijs Janzen, Alejandro Ordonez, Wimke Fokkema, Josephine Reinders, Rampal S. Etienne, and Han Olff 2015. A new modeling approach estimates the relative importance of different community assembly processes. Ecology 96:1502-1515.

# Examples

```
## Not run:
Artificial.Data <- generate.Artificial.Data(n_species = 40, n_traits = 3,
                        n_{\text{c}} communities = 5, occurence_distribution = 0.2,
                         average\_richness = 0.5, sd\_richness = 0.2,
                         mechanism_random=FALSE)
O <- STEPCAM_ABC(Artificial.Data$abundances, Artificial.Data$traits,
                 numParticles = 10, n_traits = 3, plot_number = 1, stopRate = 0.8);
TernPlot(O);
```
## End(Not run)

# <span id="page-8-0"></span>Index

∗Topic ABC plotSMC, [4](#page-3-0) ∗Topic SMC plotSMC, [4](#page-3-0) ∗Topic STEPCAM STEPCAM-package, [2](#page-1-0) ∗Topic assembly plotSMC, [4](#page-3-0) STEPCAM\_ABC, [6](#page-5-0) ∗Topic community assembly STEPCAM-package, [2](#page-1-0) ∗Topic community plotSMC, [4](#page-3-0) STEPCAM\_ABC, [6](#page-5-0) ∗Topic diversity STEPCAM\_ABC, [6](#page-5-0) ∗Topic functional diversity STEPCAM-package, [2](#page-1-0) ∗Topic functional STEPCAM\_ABC, [6](#page-5-0) ∗Topic limiting similarity STEPCAM-package, [2](#page-1-0) ∗Topic processes STEPCAM\_ABC, [6](#page-5-0) ∗Topic simulation STEPCAM\_ABC, [6](#page-5-0) ∗Topic stochasticity STEPCAM-package, [2](#page-1-0) ∗Topic traits STEPCAM\_ABC, [6](#page-5-0) generate.Artificial.Data, [3](#page-2-0)

plotSMC, [4](#page-3-0) plotSTEPCAM, [5](#page-4-0)

STEPCAM-package, [2](#page-1-0) STEPCAM\_ABC, [6](#page-5-0)

TernPlot, [8](#page-7-0)